## Free Download

[Cara Crack Ipos 4.0](https://fancli.com/1x4ud0)

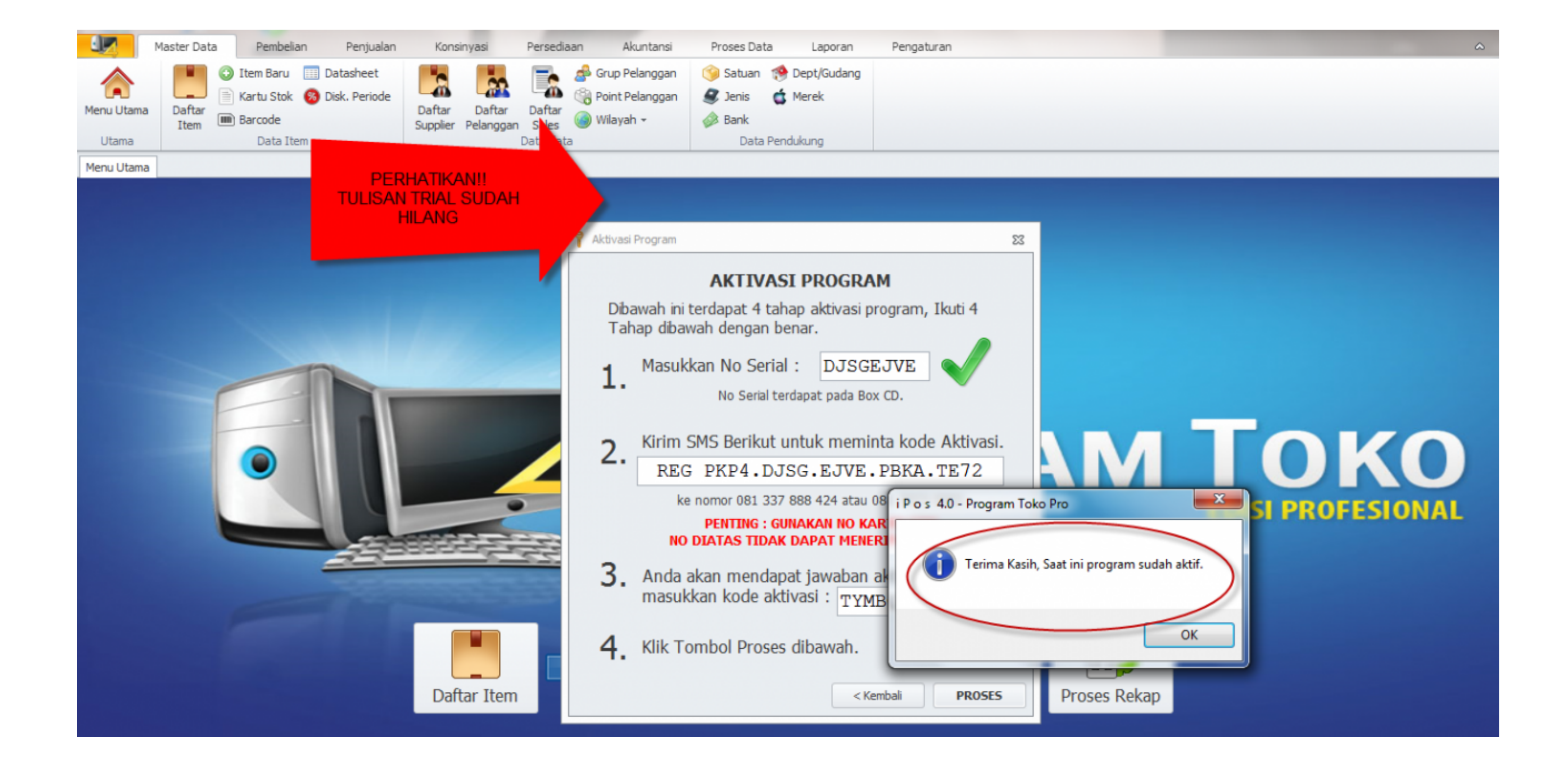

[Cara Crack Ipos 4.0](https://fancli.com/1x4ud0)

## Free Download

## **cara ipos 4 online**

cara ipos 4 online, cara ipos 4, cara aktivasi ipos 5, cara backup database ipos 4, cara menggunakan ipos 4, cara aktivasi ipos 5, cara update ipos 4, cara copy database ipos 4, cara aktivasi ipos, cara mengonlinekan ipos

**cara aktivasi ipos 5**

## **cara menggunakan ipos 4**

f8738bf902